## **a cura di Paolo Aghemo**

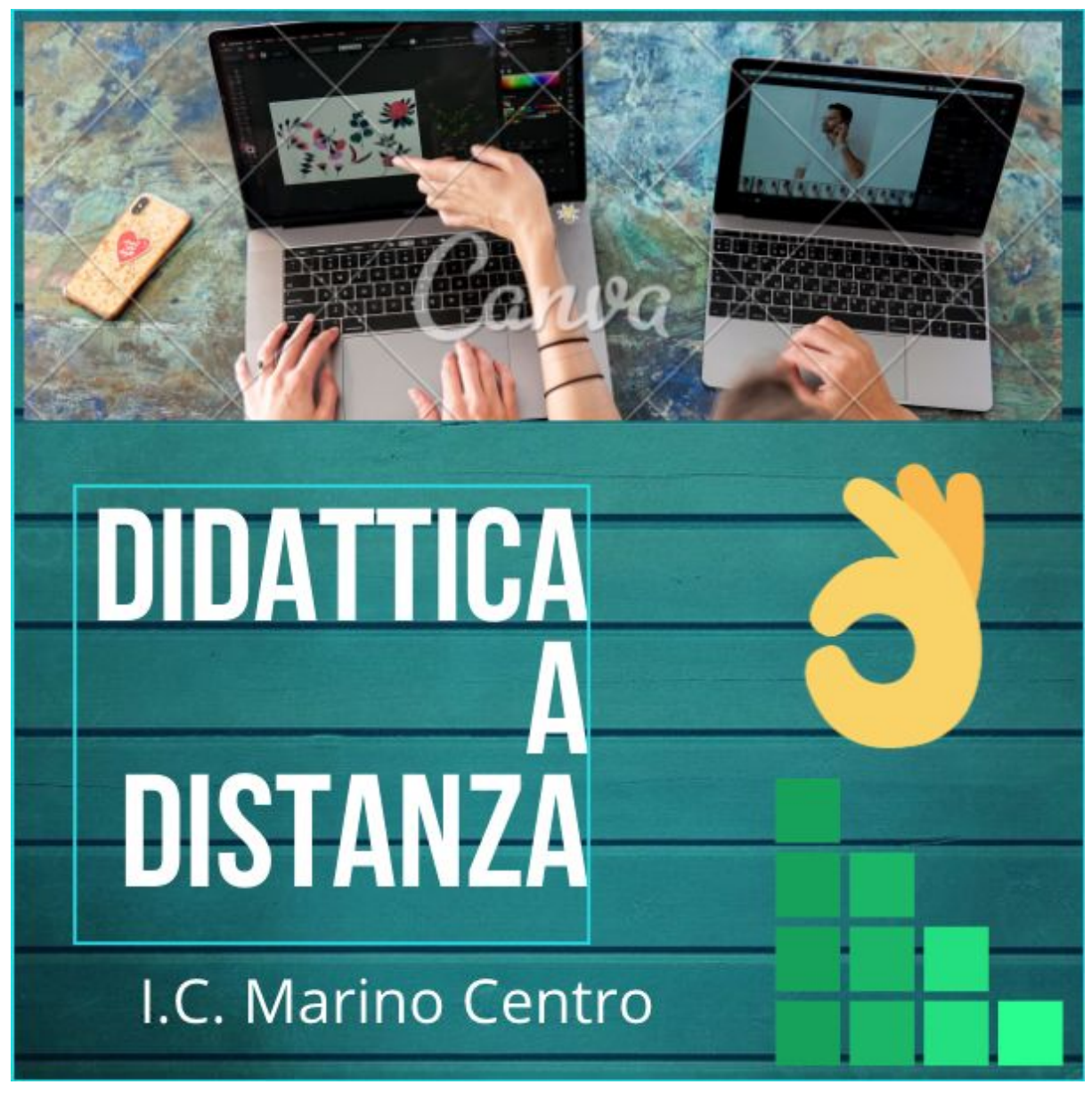

## **Come applicare la flipped lesson o gli EAS col metodo SAMR e far di necessità virtù in tempi di… innovazione "forzata".**

In questo periodo potete approfittare di tanti webinar formativi online gratuiti, corsi online e MOOC (Massive Online Open Course) tutti validi ai fini dell'aggiornamento che potete poi caricare su Sofia.

Prove di percorso.

## **Linee guida dal MIUR alle scuole:**

➔ <https://www.istruzione.it/coronavirus/didattica-a-distanza.html> linee guida e strumenti dal MIUR;

- → <https://www.lamiascuoladifferente.it/> la mia scuola è differente, esperienze in atto nelle scuole che per prime hanno dovuto attuare la didattica a distanza causa chiusura per CoVid-19;
- ➔ Scuola 2020 [raicultura](https://www.raicultura.it/speciali/scuola2020/?fbclid=IwAR3adDRf0IrUrTkIKiVPfIDoVSGvzY2yN3hgfrY-LvVjMU0V3jI6xz_-b_U) Rai Cultura lezioni create per i docenti per questa emergenza;
- ➔ [https://www.ristorazioneconruggi.com/2020/03/insegnare-al-te](https://www.ristorazioneconruggi.com/2020/03/insegnare-al-tempo-del-covid-19-versione-per-docenti.html?fbclid=IwAR0sLFUAPGFN2RHmGcfO7N57nHSgK5xnCjjY2GaChgwgQjSqAzbAAIq5UZM) [mpo-del-covid-19-versione-per-docenti.html?fbclid=IwAR0sLFUA](https://www.ristorazioneconruggi.com/2020/03/insegnare-al-tempo-del-covid-19-versione-per-docenti.html?fbclid=IwAR0sLFUAPGFN2RHmGcfO7N57nHSgK5xnCjjY2GaChgwgQjSqAzbAAIq5UZM) [PGFN2RHmGcfO7N57nHSgK5xnCjjY2GaChgwgQjSqAzbAAIq5UZ](https://www.ristorazioneconruggi.com/2020/03/insegnare-al-tempo-del-covid-19-versione-per-docenti.html?fbclid=IwAR0sLFUAPGFN2RHmGcfO7N57nHSgK5xnCjjY2GaChgwgQjSqAzbAAIq5UZM) [M](https://www.ristorazioneconruggi.com/2020/03/insegnare-al-tempo-del-covid-19-versione-per-docenti.html?fbclid=IwAR0sLFUAPGFN2RHmGcfO7N57nHSgK5xnCjjY2GaChgwgQjSqAzbAAIq5UZM) Insegnare al tempo del Covid 19 – versione per docenti;
- ➔ [https://www.liceisgv.edu.it/wp-content/uploads/2020/02/Didatti](https://www.liceisgv.edu.it/wp-content/uploads/2020/02/Didattica-online.pdf) [ca-online.pdf](https://www.liceisgv.edu.it/wp-content/uploads/2020/02/Didattica-online.pdf) linee guida sperimentate da varie scuole per prima l'I.I.S. Asiago DS Laura Biancato;
- ➔ [https://medium.com/@pietro.alotto/la-scuola-a-distanza-3a7c705](https://medium.com/@pietro.alotto/la-scuola-a-distanza-3a7c7053799f) [3799f](https://medium.com/@pietro.alotto/la-scuola-a-distanza-3a7c7053799f) la scuola a distanza una riflessione concisa;
- ➔ [http://www.indire.it/la-rete-di-avanguardie-educative-a-supporto](http://www.indire.it/la-rete-di-avanguardie-educative-a-supporto-dellemergenza-sanitaria/?fbclid=IwAR36by4knlSXlqIwgouPdM4OBNQJ58lMXymaVuA0cU8Atg83svj0ix8FqdY) [-dellemergenza-sanitaria/?fbclid=IwAR36by4knlSXlqIwgouPdM4](http://www.indire.it/la-rete-di-avanguardie-educative-a-supporto-dellemergenza-sanitaria/?fbclid=IwAR36by4knlSXlqIwgouPdM4OBNQJ58lMXymaVuA0cU8Atg83svj0ix8FqdY) [OBNQJ58lMXymaVuA0cU8Atg83svj0ix8FqdY](http://www.indire.it/la-rete-di-avanguardie-educative-a-supporto-dellemergenza-sanitaria/?fbclid=IwAR36by4knlSXlqIwgouPdM4OBNQJ58lMXymaVuA0cU8Atg83svj0ix8FqdY) Webinar fatti forse li condivideranno ma ogni ente formativo ne sta facendo per facilitare questo percorso;
- ➔ [http://www.associazionedschola.it/blog/linsegnante-di-sostegno-c](http://www.associazionedschola.it/blog/linsegnante-di-sostegno-che-riduce-la-distanza/?fbclid=IwAR1BP_Jw3ogATURdPLdyDWuS92XkemE_7Z5DjTBivw7AVjJpfFdUfEh4VQE) [he-riduce-la-distanza/?fbclid=IwAR1BP\\_Jw3ogATURdPLdyDWuS](http://www.associazionedschola.it/blog/linsegnante-di-sostegno-che-riduce-la-distanza/?fbclid=IwAR1BP_Jw3ogATURdPLdyDWuS92XkemE_7Z5DjTBivw7AVjJpfFdUfEh4VQE) [92XkemE\\_7Z5DjTBivw7AVjJpfFdUfEh4VQE](http://www.associazionedschola.it/blog/linsegnante-di-sostegno-che-riduce-la-distanza/?fbclid=IwAR1BP_Jw3ogATURdPLdyDWuS92XkemE_7Z5DjTBivw7AVjJpfFdUfEh4VQE) per Insegnanti di sostegno ma non solo;
- ➔ [https://www.tecnicadellascuola.it/scuola-digitale-le-tecnologie-so](https://www.tecnicadellascuola.it/scuola-digitale-le-tecnologie-sono-importanti-ma-le-scelte-pedagogiche-lo-sono-molto-di-piu?fbclid=IwAR1E_cxEIy1Dg2x9jVyhVRbY7qlQWOZlVpaLVRWeqXsFsuNpRHeUbsIuR6k) [no-importanti-ma-le-scelte-pedagogiche-lo-sono-molto-di-piu?fbc](https://www.tecnicadellascuola.it/scuola-digitale-le-tecnologie-sono-importanti-ma-le-scelte-pedagogiche-lo-sono-molto-di-piu?fbclid=IwAR1E_cxEIy1Dg2x9jVyhVRbY7qlQWOZlVpaLVRWeqXsFsuNpRHeUbsIuR6k) [lid=IwAR1E\\_cxEIy1Dg2x9jVyhVRbY7qlQWOZlVpaLVRWeqXsFsu](https://www.tecnicadellascuola.it/scuola-digitale-le-tecnologie-sono-importanti-ma-le-scelte-pedagogiche-lo-sono-molto-di-piu?fbclid=IwAR1E_cxEIy1Dg2x9jVyhVRbY7qlQWOZlVpaLVRWeqXsFsuNpRHeUbsIuR6k) [NpRHeUbsIuR6k](https://www.tecnicadellascuola.it/scuola-digitale-le-tecnologie-sono-importanti-ma-le-scelte-pedagogiche-lo-sono-molto-di-piu?fbclid=IwAR1E_cxEIy1Dg2x9jVyhVRbY7qlQWOZlVpaLVRWeqXsFsuNpRHeUbsIuR6k) scuola digitale e metodo P Limone
- ➔ [https://www.corriere.it/scuola/medie/cards/scuole-chiuse-come-f](https://www.corriere.it/scuola/medie/cards/scuole-chiuse-come-funziona-didattica-distanza-non-confonderla-compiti-casa-casi/lezioni-vere-piattaforme-gratis_principale.shtml) [unziona-didattica-distanza-non-confonderla-compiti-casa-casi/lezi](https://www.corriere.it/scuola/medie/cards/scuole-chiuse-come-funziona-didattica-distanza-non-confonderla-compiti-casa-casi/lezioni-vere-piattaforme-gratis_principale.shtml) [oni-vere-piattaforme-gratis\\_principale.shtml](https://www.corriere.it/scuola/medie/cards/scuole-chiuse-come-funziona-didattica-distanza-non-confonderla-compiti-casa-casi/lezioni-vere-piattaforme-gratis_principale.shtml);
- → https://docs.google.com/document/d/1Iv5UFioS-kYetzendqupS2r [CFeyVrGHg4mbPOjLbjFY/edit?fbclid=IwAR3UEwI-naurWdbM7c](https://docs.google.com/document/d/1Iy5UFioS-kYetzendqupS2rCFeyVrGHg4mbPOjLbjFY/edit?fbclid=IwAR3UEwI-naurWdbM7c4d2aB3NkMm9Zs7fCkTqc8MNmGmI0xak0m7ChNYWL4) [4d2aB3NkMm9Zs7fCkTqc8MNmGmI0xak0m7ChNYWL4](https://docs.google.com/document/d/1Iy5UFioS-kYetzendqupS2rCFeyVrGHg4mbPOjLbjFY/edit?fbclid=IwAR3UEwI-naurWdbM7c4d2aB3NkMm9Zs7fCkTqc8MNmGmI0xak0m7ChNYWL4) risorse per per il pensare, scrivere, comunicare inclusivo a cura di Alberto Ardizzone;
- ➔ un esempio di indicazioni per didattica a distanza per le scuole [https://www.liceisgv.edu.it/wp-content/uploads/2020/02/Didatti](https://www.liceisgv.edu.it/wp-content/uploads/2020/02/Didattica-online.pdf) [ca-online.pdf](https://www.liceisgv.edu.it/wp-content/uploads/2020/02/Didattica-online.pdf);
- ➔ Servizio Marconi USR Emilia Romagna [http://serviziomarconi.istruzioneer.gov.it/temi/didattica-online/?](http://serviziomarconi.istruzioneer.gov.it/temi/didattica-online/?fbclid=IwAR06UuPgGRTjpcY-ici4jBzevvq6pUb0bcu7MvLWbTTo6LHv71BPk5gfiGw) [fbclid=IwAR06UuPgGRTjpcY-ici4jBzevvq6pUb0bcu7MvLWbTTo](http://serviziomarconi.istruzioneer.gov.it/temi/didattica-online/?fbclid=IwAR06UuPgGRTjpcY-ici4jBzevvq6pUb0bcu7MvLWbTTo6LHv71BPk5gfiGw) [6LHv71BPk5gfiGw](http://serviziomarconi.istruzioneer.gov.it/temi/didattica-online/?fbclid=IwAR06UuPgGRTjpcY-ici4jBzevvq6pUb0bcu7MvLWbTTo6LHv71BPk5gfiGw);
- → [https://www.pearson.it/pa\\_content/pillole/mod1/modulo/index.](https://www.pearson.it/pa_content/pillole/mod1/modulo/index.html) [html](https://www.pearson.it/pa_content/pillole/mod1/modulo/index.html) Digitale senza stress Come integrare con successo la tecnologia nella didattica di Luca Raina;
- $\rightarrow$  una formazione rapida al digitale [https://www.pearson.it/pa\\_content/pillole/mod1/modulo/index.](https://www.pearson.it/pa_content/pillole/mod1/modulo/index.html) [html](https://www.pearson.it/pa_content/pillole/mod1/modulo/index.html)
- ➔ sito della collega Emilia Sera su coding primaria infanzia e scratch anche per secondaria I grado

[https://sites.google.com/icparcodegliacquedotti.eu/coding-ambito](https://sites.google.com/icparcodegliacquedotti.eu/coding-ambito25/home) [25/home](https://sites.google.com/icparcodegliacquedotti.eu/coding-ambito25/home)

➔ Valutazione a distanza, webinar di A Rucci [https://register.gotowebinar.com/recording/recordingView?webin](https://register.gotowebinar.com/recording/recordingView?webinarKey=4288738968072013324®istrantEmail=paghemo%40gmail.com) [arKey=4288738968072013324&registrantEmail=paghemo%40gm](https://register.gotowebinar.com/recording/recordingView?webinarKey=4288738968072013324®istrantEmail=paghemo%40gmail.com) [ail.com](https://register.gotowebinar.com/recording/recordingView?webinarKey=4288738968072013324®istrantEmail=paghemo%40gmail.com)

**Riferimenti a (o esempi) formazione:**

- Sam Aaron al Servizio Marconi, Sam Aaron Rock Around Sonic PI [https://youtu.be/c\\_Y8UBdA-\\_I](https://youtu.be/c_Y8UBdA-_I) suoi riferimenti <http://sam.aaron.name/>
- Jessica Redeghieri, Fare lezione a distanza: strumenti e suggerimenti <https://youtu.be/YaopL3sjMMc>
- Pearson minicorsi gratuiti e risorse gratuite altrimenti a pagamento

[https://it.pearson.com/kilometro-zero.html?fbclid=IwAR2OFRt2](https://it.pearson.com/kilometro-zero.html?fbclid=IwAR2OFRt2TKoZK7cImxyIOhLif2Dk5BM8C0p-6kk9HTw9E_FrBKwqkvi53Wo) [TKoZK7cImxyIOhLif2Dk5BM8C0p-6kk9HTw9E\\_FrBKwqkvi53W](https://it.pearson.com/kilometro-zero.html?fbclid=IwAR2OFRt2TKoZK7cImxyIOhLif2Dk5BM8C0p-6kk9HTw9E_FrBKwqkvi53Wo) [o](https://it.pearson.com/kilometro-zero.html?fbclid=IwAR2OFRt2TKoZK7cImxyIOhLif2Dk5BM8C0p-6kk9HTw9E_FrBKwqkvi53Wo)

● Giuseppe Corsaro su Google Earth, Voyager e Progetto [https://insegnantiduepuntozero.wordpress.com/2020/02/24/did](https://insegnantiduepuntozero.wordpress.com/2020/02/24/didattica-attiva-con-google-earth/) [attica-attiva-con-google-earth/](https://insegnantiduepuntozero.wordpress.com/2020/02/24/didattica-attiva-con-google-earth/) con esperienza didattica e rubrica di valutazione

- corso su G Suite [https://www.anp.it/anp-e-dirscuola-lanciano-il-corso-gratuito-le](https://www.anp.it/anp-e-dirscuola-lanciano-il-corso-gratuito-le-applicazioni-google-per-la-didattica-digitale/?fbclid=IwAR1yDm3qmeNUyIUh980M9OGIJbdBPjLo11f4p2wDrJ1cTjwkJ2q_mJiE6DA)[applicazioni-google-per-la-didattica-digitale/?fbclid=IwAR1yDm3](https://www.anp.it/anp-e-dirscuola-lanciano-il-corso-gratuito-le-applicazioni-google-per-la-didattica-digitale/?fbclid=IwAR1yDm3qmeNUyIUh980M9OGIJbdBPjLo11f4p2wDrJ1cTjwkJ2q_mJiE6DA) [qmeNUyIUh980M9OGIJbdBPjLo11f4p2wDrJ1cTjwkJ2q\\_mJiE6D](https://www.anp.it/anp-e-dirscuola-lanciano-il-corso-gratuito-le-applicazioni-google-per-la-didattica-digitale/?fbclid=IwAR1yDm3qmeNUyIUh980M9OGIJbdBPjLo11f4p2wDrJ1cTjwkJ2q_mJiE6DA) [A](https://www.anp.it/anp-e-dirscuola-lanciano-il-corso-gratuito-le-applicazioni-google-per-la-didattica-digitale/?fbclid=IwAR1yDm3qmeNUyIUh980M9OGIJbdBPjLo11f4p2wDrJ1cTjwkJ2q_mJiE6DA)
- Roberto Sconocchini, raccolta di strumenti per la didattica distanza [https://www.robertosconocchini.it/flipped-classroom/7062-strum](https://www.robertosconocchini.it/flipped-classroom/7062-strumenti-per-la-didattica-a-distanza-allepoca-del-coronavirus.html?fbclid=IwAR1pUa9qMe1fGW1lTlOW-UqvZ47LJRCqxobDJkS5XFK2GU4PLvfGIcVDVTM) [enti-per-la-didattica-a-distanza-allepoca-del-coronavirus.html?fbc](https://www.robertosconocchini.it/flipped-classroom/7062-strumenti-per-la-didattica-a-distanza-allepoca-del-coronavirus.html?fbclid=IwAR1pUa9qMe1fGW1lTlOW-UqvZ47LJRCqxobDJkS5XFK2GU4PLvfGIcVDVTM) [lid=IwAR1pUa9qMe1fGW1lTlOW-UqvZ47LJRCqxobDJkS5XFK2G](https://www.robertosconocchini.it/flipped-classroom/7062-strumenti-per-la-didattica-a-distanza-allepoca-del-coronavirus.html?fbclid=IwAR1pUa9qMe1fGW1lTlOW-UqvZ47LJRCqxobDJkS5XFK2GU4PLvfGIcVDVTM) [U4PLvfGIcVDVTM](https://www.robertosconocchini.it/flipped-classroom/7062-strumenti-per-la-didattica-a-distanza-allepoca-del-coronavirus.html?fbclid=IwAR1pUa9qMe1fGW1lTlOW-UqvZ47LJRCqxobDJkS5XFK2GU4PLvfGIcVDVTM)
- Didattica persuasiva notizie in genere sulla scuola <https://didatticapersuasiva.com/>

**Strumenti del web 2.0**, tali strumenti sono da usare in modo costruttivo e correlato fra loro cioè ibridarli, mischiarli e piegarli alle nostre necessità didattiche per creare **learning object multicanali**. La fase importante è l'ideazione di un percorso progettuale partendo, per esempio, dall'**Analisi SWOT**

ic([https://it.wikipedia.org/wiki/Analisi\\_SWOT](https://it.wikipedia.org/wiki/Analisi_SWOT) punti di forza, di debolezza, opportunità e minacce) per costruire una **Storyboard**, sempre work in progress, sui cui basare percorsi di insegnamento/apprendimento. Importante la pubblicazione e diffusione per un feedback autovalutativo e motivante. Suggerimenti:

**→** Storyboard That

[https://www.storyboardthat.com/it/storyboard-creatore;](https://www.storyboardthat.com/it/storyboard-creatore)

- **→ disegno magico AutoDraw <https://www.autodraw.com/>;**
- → Plickers per quiz unplugged <https://get.plickers.com/> tutorial https://youtu.be/6jpVFTtfooo;
- ➔ Live Worksheets <https://www.liveworksheets.com/worksheets/it> esercizi interattivi in varie lingue creati e da creare, un tutorial <https://youtu.be/pv1IuzUK1HA> ;
- → TED Ed videos <https://ed.ted.com/> usare video già creati e creare commenti e/o spiegazioni, domande specifiche su un punto preciso della timeline del video stesso. Tutorial di G Marini [https://youtu.be/SWd5jHGPPag;](https://youtu.be/SWd5jHGPPag)
- → Jitsi, video conferenza multipiattaforma <https://jitsi.org/> si può salvare su Dropbox, you tube e fare la diretta live in streaming, si può condividere lo schermo e far vedere tutti i doc o finestre del browser. Tutorial

[https://it.wikibooks.org/wiki/Software\\_libero\\_a\\_scuola/Jitsi,](https://it.wikibooks.org/wiki/Software_libero_a_scuola/Jitsi) [https://it.wikibooks.org/wiki/Software\\_libero\\_a\\_scuola/Collabor](https://it.wikibooks.org/wiki/Software_libero_a_scuola/Collaborare_in_modo_sincrono) [are\\_in\\_modo\\_sincrono,](https://it.wikibooks.org/wiki/Software_libero_a_scuola/Collaborare_in_modo_sincrono) videotutorail di A Ardizzone [https://youtu.be/lpeLXny88V0;](https://youtu.be/lpeLXny88V0)

- → Text collaborative Framapad <https://framapad.org/it/> per scrivere e salvare testi collaborativi e rivedere lo sviluppo;
- ➔ Framasoft suite alternativa a quella di Google <https://framasoft.org/it/>;
- → Brick Labs <https://brickslab.it/> per creare lezioni interattive con vari elementi (più adatta alla secondaria);
- ➔ Una parola al giorno da scoprire idde per spunti di conoscenza terminologica in italiano

https://unaparolaalgiorno.it/?fbclid=IwAR0v605dj5tMme0vZ24U [6VoI5xCRG74wZTiUINcKI2arvyOwofd7OSeXzVo](https://unaparolaalgiorno.it/?fbclid=IwAR0v6o5dj5tMme0vZ24U6VoI5xCRG74wZTiUINcKI2arvyOwofd7OSeXzVo);

- **→ Piattaforme** 
	- ◆ → Fidenia <https://www.fidenia.com/>, Edmodo [https://new.edmodo.com/?go2url=%2Fhome,](https://new.edmodo.com/?go2url=%2Fhome) We School <https://www.weschool.com/> per costruire, condividere materiali, lezioni, quiz, rispettano normativa under 14 e GDPR;
	- ◆ google classroom con Gsuite [https://www.facebook.com/paolo.aghemo/posts/102189688](https://www.facebook.com/paolo.aghemo/posts/10218968824744426?notif_id=1584000848657118¬if_t=feedback_reaction_generic) [24744426?notif\\_id=1584000848657118&notif\\_t=feedback\\_](https://www.facebook.com/paolo.aghemo/posts/10218968824744426?notif_id=1584000848657118¬if_t=feedback_reaction_generic) reaction generic;
- → Sonic Pi <https://sonic-pi.net/> per creare musica, sottofondi, etc (prof di musica);
- **→ Animaker <https://tool.animaker.com/>, Powtoon** <https://www.powtoon.com/home/?> creare video tipo cartoni animati con possibilità di registrare le voci;
- ➔ ScreenCast o Matic <https://screencast-o-matic.com/> registrare attività, lezioni dello schermo del pc con voce e video;
- → Thinkercad <https://www.tinkercad.com/> creare oggetti 3D;
- → Learning apps <https://learningapps.org/> utilizzare e creare attività interattive;
- → modificare e tagliare video <https://www.vibby.com/create/1> spiegazione e tutorial

[https://www.robertosconocchini.it/lavorare-con-i-video/7064-vib](https://www.robertosconocchini.it/lavorare-con-i-video/7064-vibby-tagliare-ed-assemblare-porzioni-di-video.html?fbclid=IwAR1fylrDKCOkXpLdtonin699oPyNcASeZRto1q7XjFTQs7u6B8zvUwm0z_M) [by-tagliare-ed-assemblare-porzioni-di-video.html?fbclid=IwAR1fyl](https://www.robertosconocchini.it/lavorare-con-i-video/7064-vibby-tagliare-ed-assemblare-porzioni-di-video.html?fbclid=IwAR1fylrDKCOkXpLdtonin699oPyNcASeZRto1q7XjFTQs7u6B8zvUwm0z_M) [rDKCOkXpLdtonin699oPyNcASeZRto1q7XjFTQs7u6B8zvUwm0z](https://www.robertosconocchini.it/lavorare-con-i-video/7064-vibby-tagliare-ed-assemblare-porzioni-di-video.html?fbclid=IwAR1fylrDKCOkXpLdtonin699oPyNcASeZRto1q7XjFTQs7u6B8zvUwm0z_M)  $-M:$ 

- ➔ Redoc laboratori didattici STEM (ora materiali gratuiti accessibili in modo completo) <https://redooc.com/it/home/home-laboratori>;
- ➔ Coding [https://www.tynker.com/;](https://www.tynker.com/) Code.org <https://code.org/>;
- → Diagramma di flusso drawIo [https://www.draw.io/;](https://www.draw.io/)
- **→ Blend space**

[https://www.tes.com/lessons/jT563JN0tBOJtg/blendspace-italia](https://www.tes.com/lessons/jT563JN0tBOJtg/blendspace-italiano) [no](https://www.tes.com/lessons/jT563JN0tBOJtg/blendspace-italiano)

- → Wordwall (giusta segnalazione) <https://wordwall.net/it/> trovare e creare in pochi step esercizi interattivi;
- → Nearpod creare lezioni multicanali (come mettere insieme kahoot, blend space, padlet…) [https://nearpod.com/;](https://nearpod.com/)
- → Quizlet <https://quizlet.com/it> generatore di flash card (ora gratuito per un anno per docenti italiani) tutorial <https://youtu.be/kgAf4WMfhtI> ;
- ➔ [http://didatticaadistanza.loescher.it/scuola-secondaria-di-primo-g](http://didatticaadistanza.loescher.it/scuola-secondaria-di-primo-grado) [rado](http://didatticaadistanza.loescher.it/scuola-secondaria-di-primo-grado) didattica a distanza Loescher;

 $\rightarrow$  lavagne condivisibili online [https://www.robertosconocchini.it/didattica-con-la-lim/7088-did](https://www.robertosconocchini.it/didattica-con-la-lim/7088-didattica-a-distanza-condividere-lavagne-virtuali-con-gli-studenti.html?fbclid=IwAR0UfrSS2NZvjoc2iykT_f6iovYo1Rtxx-cnY-Bwec63MVZTqzh0ToB8ncQ) [attica-a-distanza-condividere-lavagne-virtuali-con-gli-studenti.ht](https://www.robertosconocchini.it/didattica-con-la-lim/7088-didattica-a-distanza-condividere-lavagne-virtuali-con-gli-studenti.html?fbclid=IwAR0UfrSS2NZvjoc2iykT_f6iovYo1Rtxx-cnY-Bwec63MVZTqzh0ToB8ncQ) [ml?fbclid=IwAR0UfrSS2NZvjoc2iykT\\_f6iovYo1Rtxx-cnY-Bwec63](https://www.robertosconocchini.it/didattica-con-la-lim/7088-didattica-a-distanza-condividere-lavagne-virtuali-con-gli-studenti.html?fbclid=IwAR0UfrSS2NZvjoc2iykT_f6iovYo1Rtxx-cnY-Bwec63MVZTqzh0ToB8ncQ) [MVZTqzh0ToB8ncQ](https://www.robertosconocchini.it/didattica-con-la-lim/7088-didattica-a-distanza-condividere-lavagne-virtuali-con-gli-studenti.html?fbclid=IwAR0UfrSS2NZvjoc2iykT_f6iovYo1Rtxx-cnY-Bwec63MVZTqzh0ToB8ncQ);

- ➔ [https://www.robertosconocchini.it/video-tutorial/7086-come-crea](https://www.robertosconocchini.it/video-tutorial/7086-come-creare-facilmente-una-videolezione-con-screencast-o-matic.html?fbclid=IwAR0aWlp1SA5M4es--HmKdn-IsixW02XJl8pQ4KSIPJtIeICAp_rsML5TDZQ) [re-facilmente-una-videolezione-con-screencast-o-matic.html?fbcli](https://www.robertosconocchini.it/video-tutorial/7086-come-creare-facilmente-una-videolezione-con-screencast-o-matic.html?fbclid=IwAR0aWlp1SA5M4es--HmKdn-IsixW02XJl8pQ4KSIPJtIeICAp_rsML5TDZQ) [d=IwAR0aWlp1SA5M4es--HmKdn-IsixW02XJl8pQ4KSIPJtIeICA](https://www.robertosconocchini.it/video-tutorial/7086-come-creare-facilmente-una-videolezione-con-screencast-o-matic.html?fbclid=IwAR0aWlp1SA5M4es--HmKdn-IsixW02XJl8pQ4KSIPJtIeICAp_rsML5TDZQ) [p\\_rsML5TDZQ](https://www.robertosconocchini.it/video-tutorial/7086-come-creare-facilmente-una-videolezione-con-screencast-o-matic.html?fbclid=IwAR0aWlp1SA5M4es--HmKdn-IsixW02XJl8pQ4KSIPJtIeICAp_rsML5TDZQ) tutorial screen cast o matic;
- ➔ semplice ed efficace bacheca lavagna online [https://awwapp.com/b/u1tjee1xi/?fbclid=IwAR0UMXwB7vwpv9g](https://awwapp.com/b/u1tjee1xi/?fbclid=IwAR0UMXwB7vwpv9giT2e1H4HWkMUVn4vaPk4vFEdYtvDvIp5tiyPaUuj8vx4#) [iT2e1H4HWkMUVn4vaPk4vFEdYtvDvIp5tiyPaUuj8vx4#](https://awwapp.com/b/u1tjee1xi/?fbclid=IwAR0UMXwB7vwpv9giT2e1H4HWkMUVn4vaPk4vFEdYtvDvIp5tiyPaUuj8vx4#)

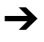